### News 5/2013 del 10.07.2013 **Aggiornamento Moduli e-procurement e Schede Osservatorio**

Modulo e-procurement

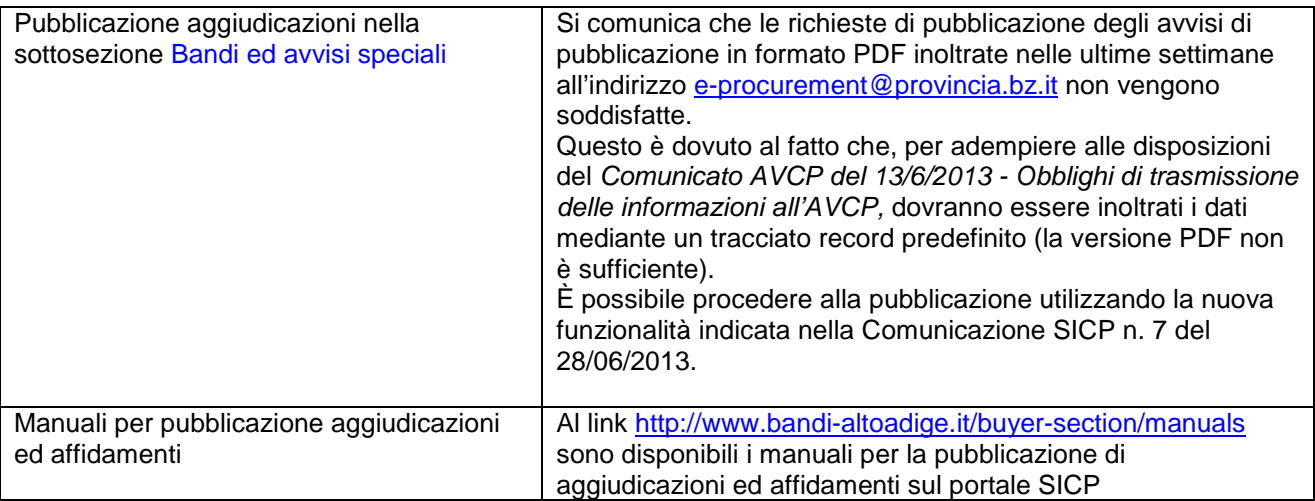

# Modulo Schede Osservatorio

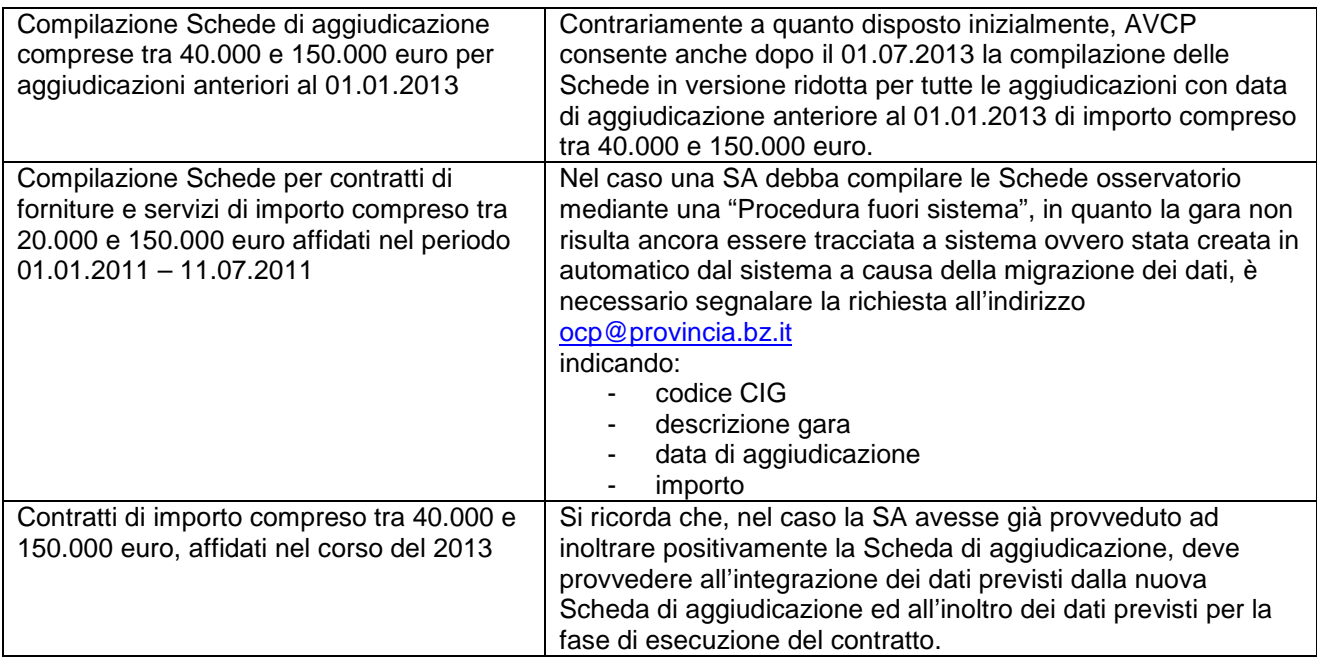

### News Nr. 5/2013 vom 10.07.2013 **Aktualisierung der Module e-Procurement und Formblätter Beobachtungsstelle**

# Modul e-Procurement

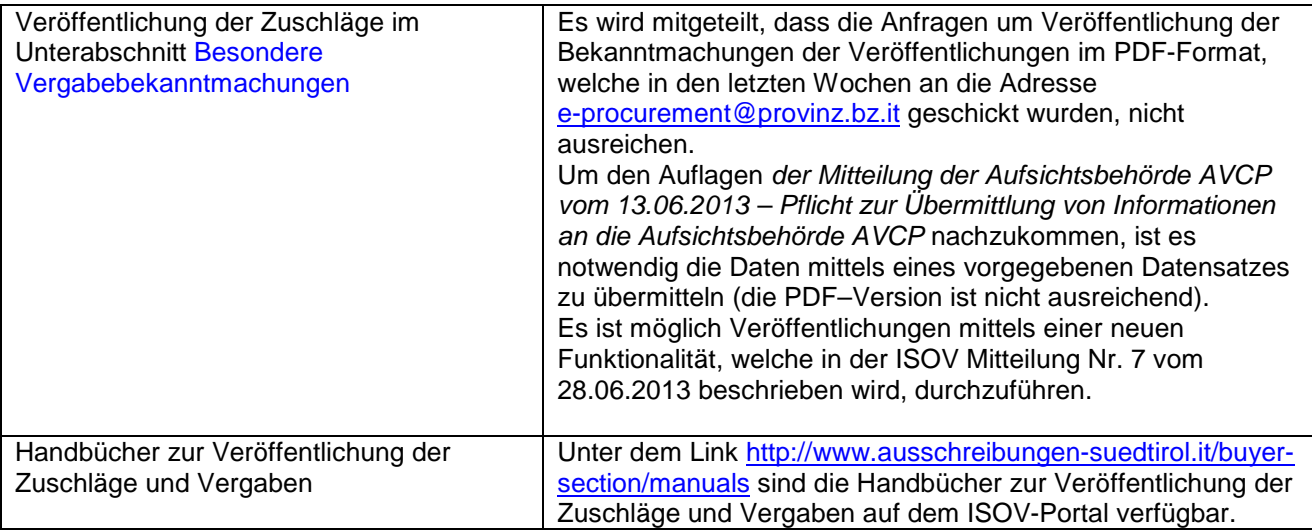

# Modul Formblätter Beobachtungsstelle

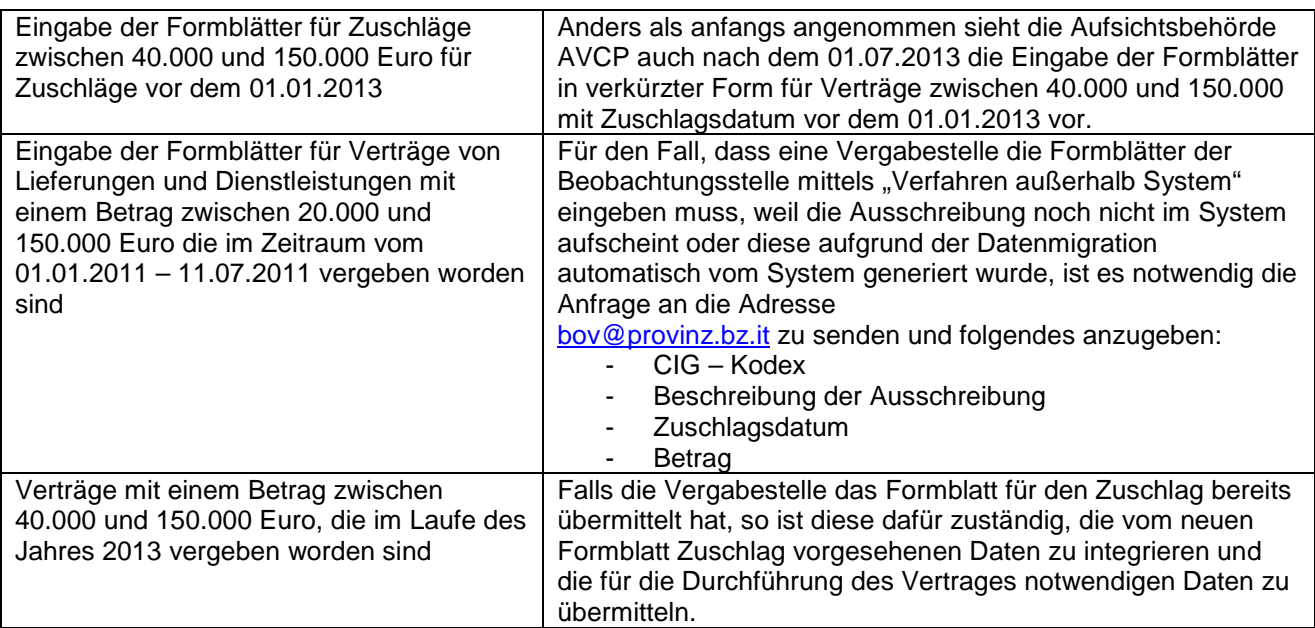